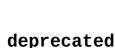

## Chapter 1 Safe Features

The [[deprecated]] attribute can be used portably to decorate other entities: class, struct, union, type alias, variable, data member, function, enumeration, template specialization.<sup>2</sup>

A programmer can supply a string literal as an argument to the [[deprecated]] attribute — e.g., [[deprecated("message")]] — to inform human users regarding the reason for the deprecation:

An entity that is initially **declared** without [[deprecated]] can later be redeclared with the attribute and vice versa:

```
void f();
void g0() { f(); } // OK, likely no warnings

[[deprecated]] void f();
void g1() { f(); } // Warning: f is deprecated.

void f();
void g2() { f(); } // Warning: f is deprecated still.
```

As shown in g2 in the example above, redeclaring an entity that was previously decorated with [[deprecated]] without the attribute leaves the entity still deprecated.

## **Use Cases**

## Discouraging use of an obsolete or unsafe entity

Decorating any entity with the [[deprecated]] attribute serves both to indicate a particular feature should not be used in the future and to actively encourage migration of existing uses to a better alternative. Obsolescence, lack of safety, and poor performance are common motivators for deprecation.

As an example of productive deprecation, consider the RandomGenerator class having a static nextRandom member function to generate random numbers:

<sup>&</sup>lt;sup>2</sup>Applying [[deprecated]] to a specific enumerator or namespace, however, is guaranteed to be supported only since C++17; see **smith15a**.